## **SMARTHINKING: Submit Writing for Review**

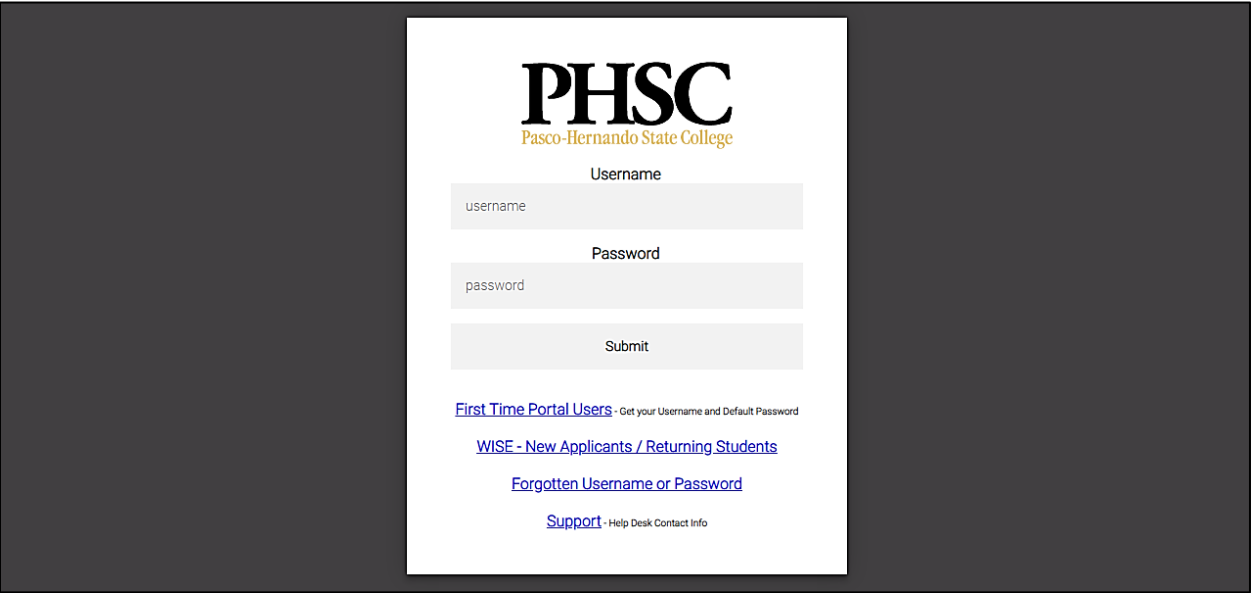

**my.phsc.edu**

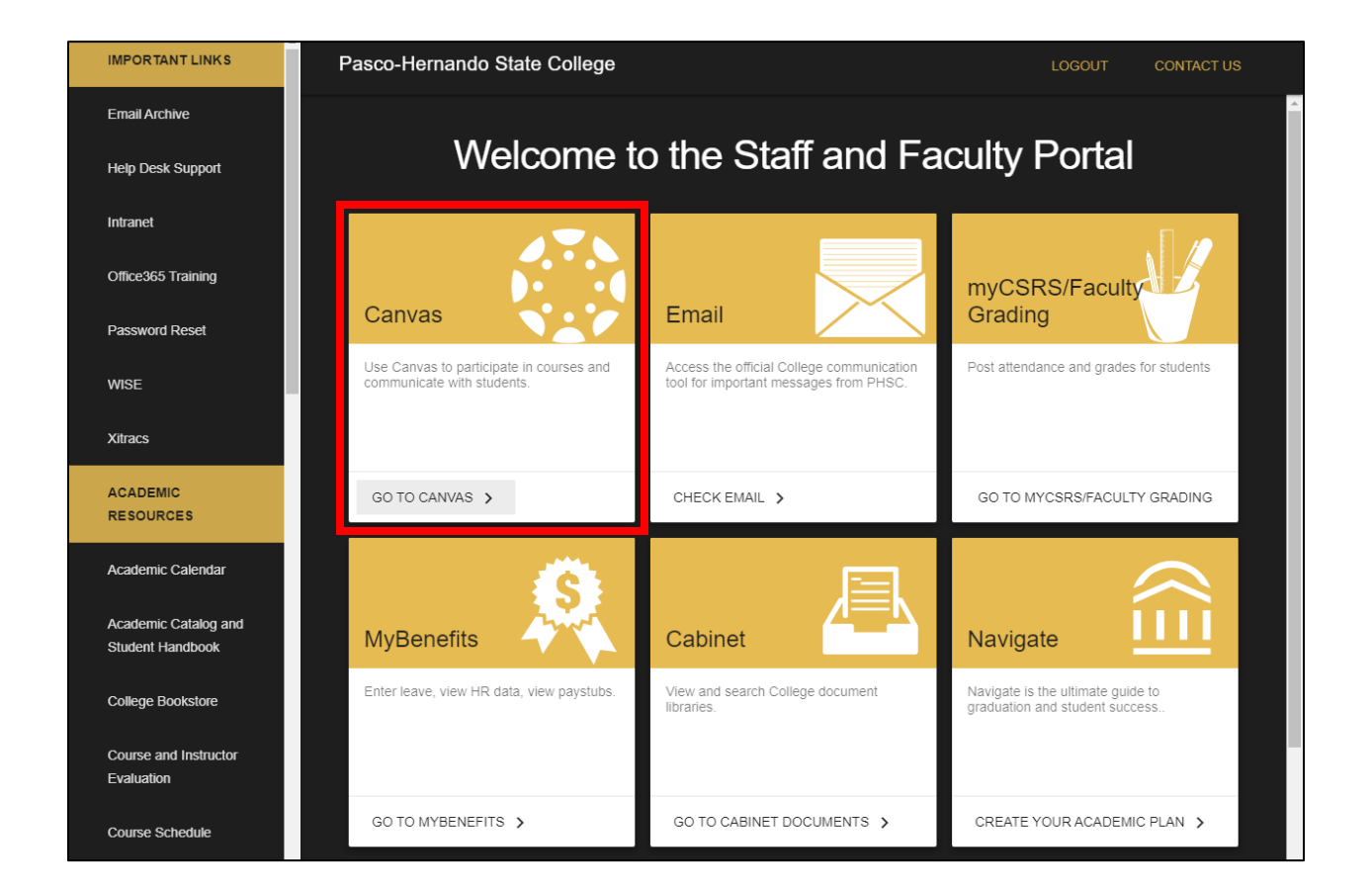

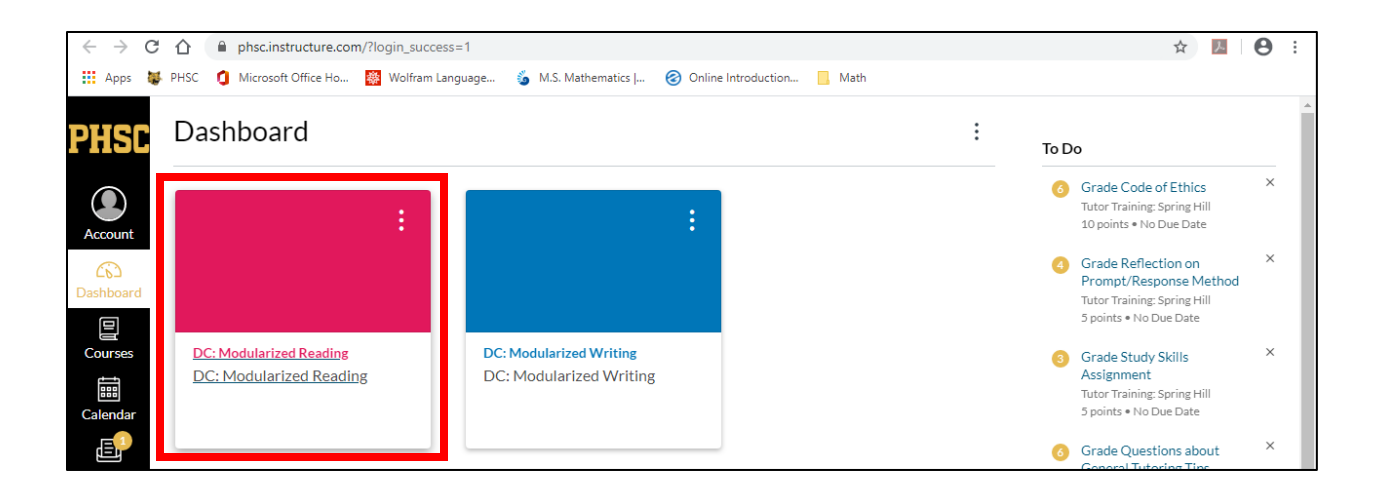

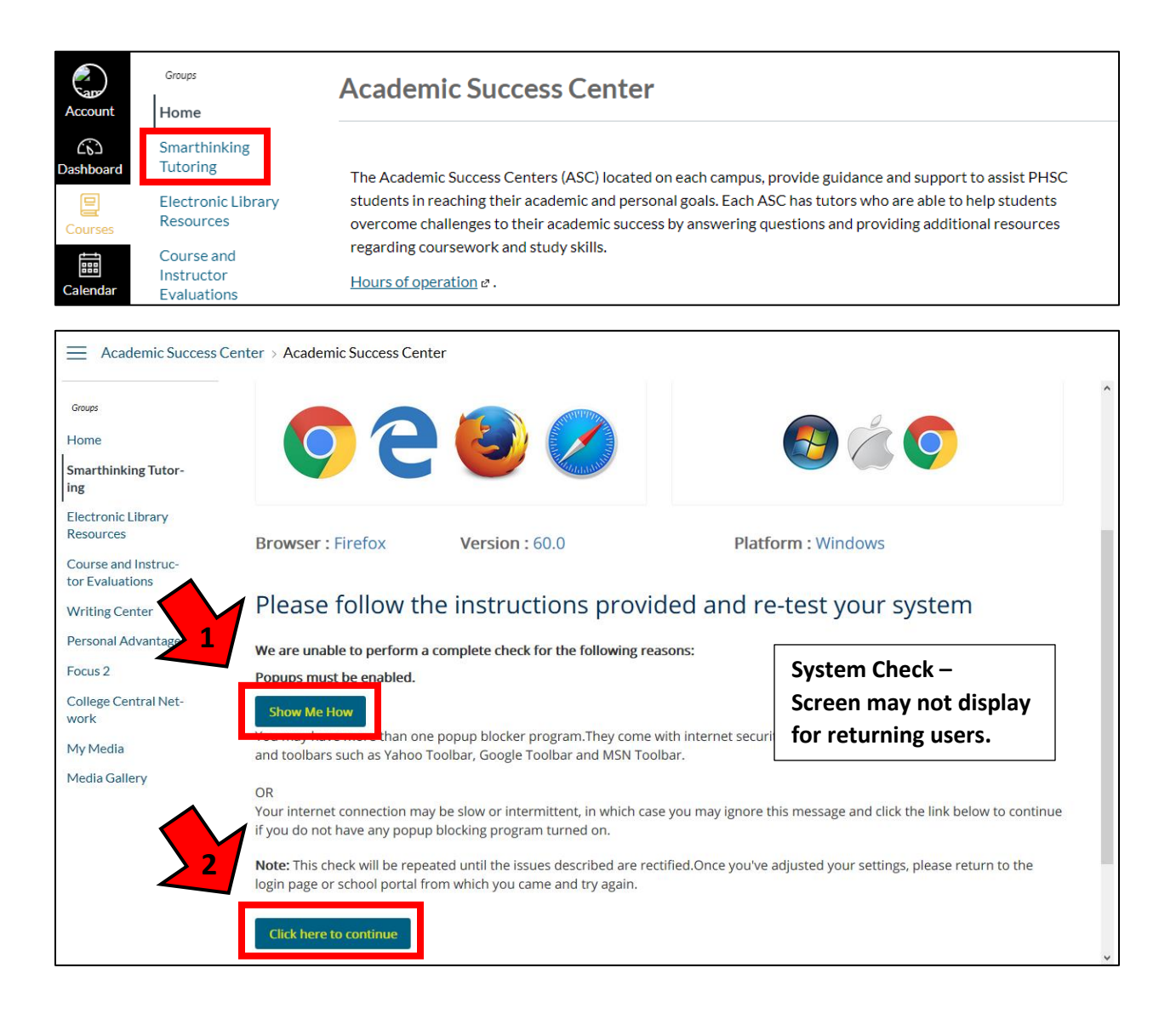

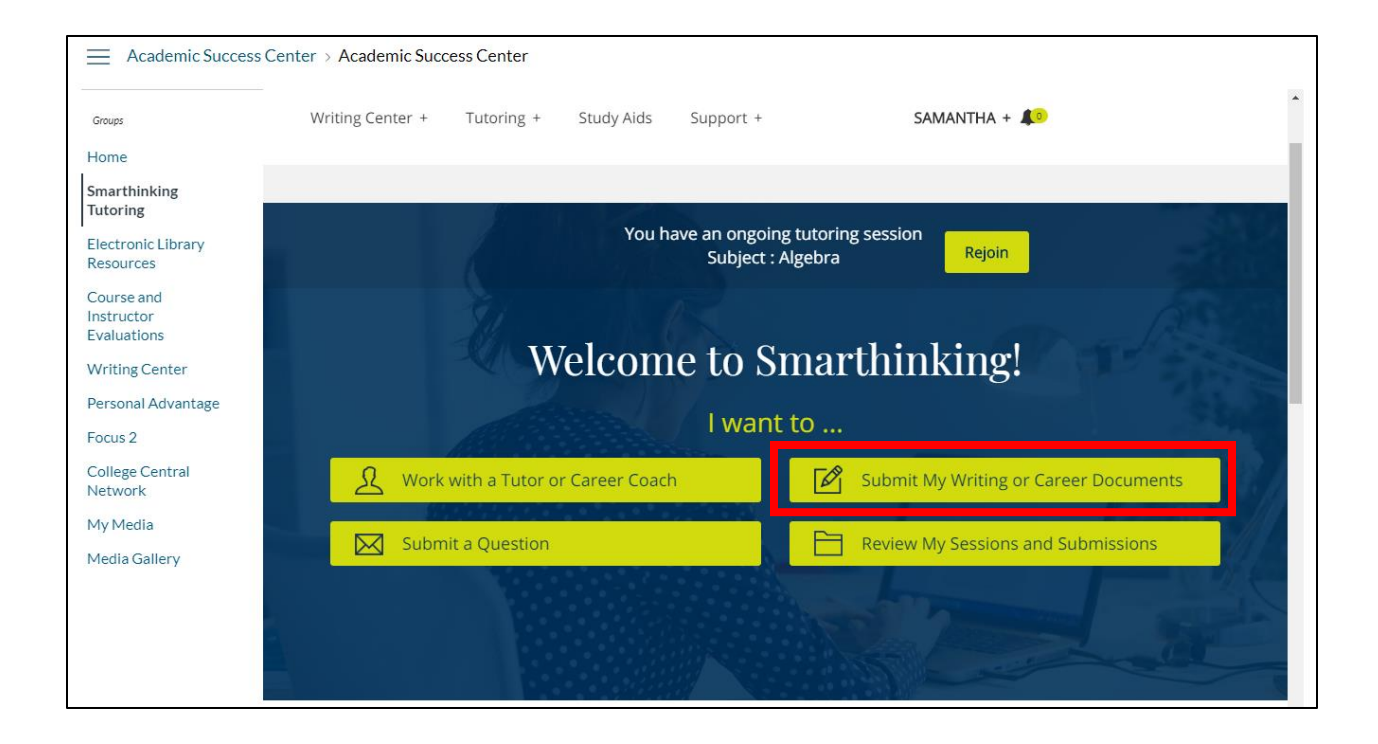

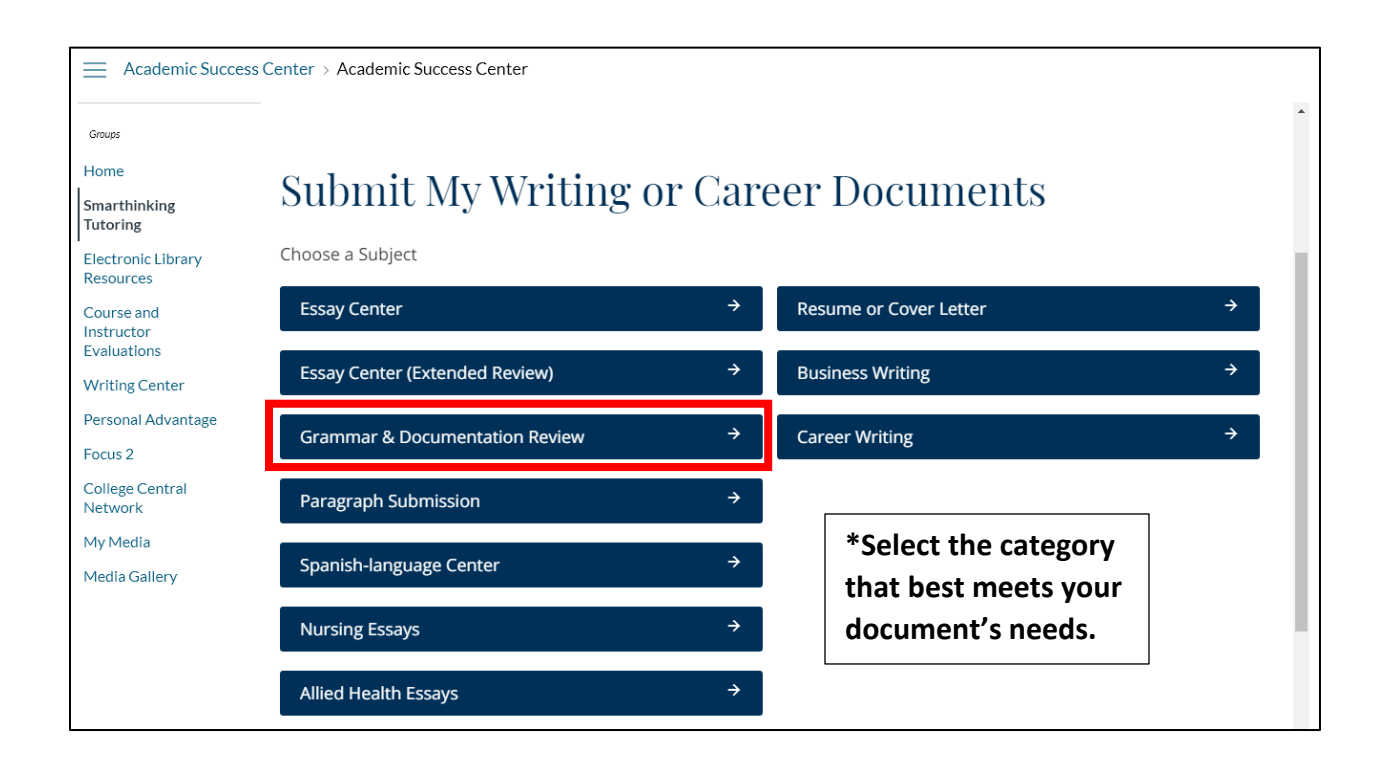

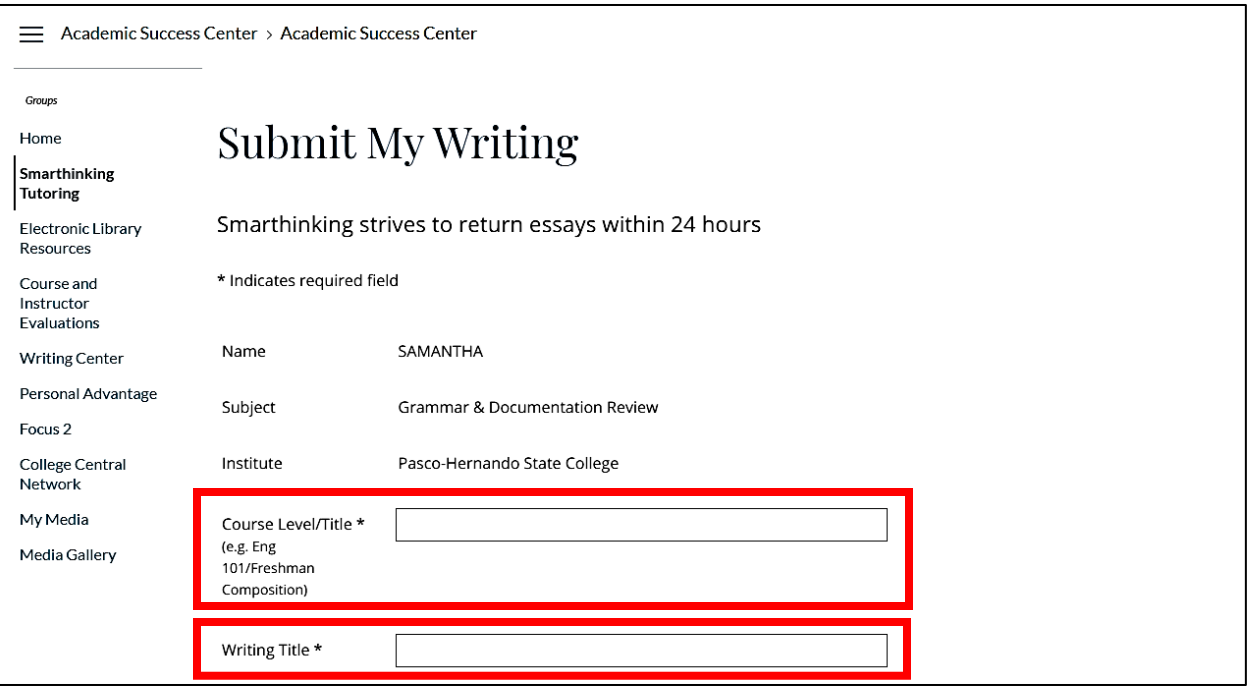

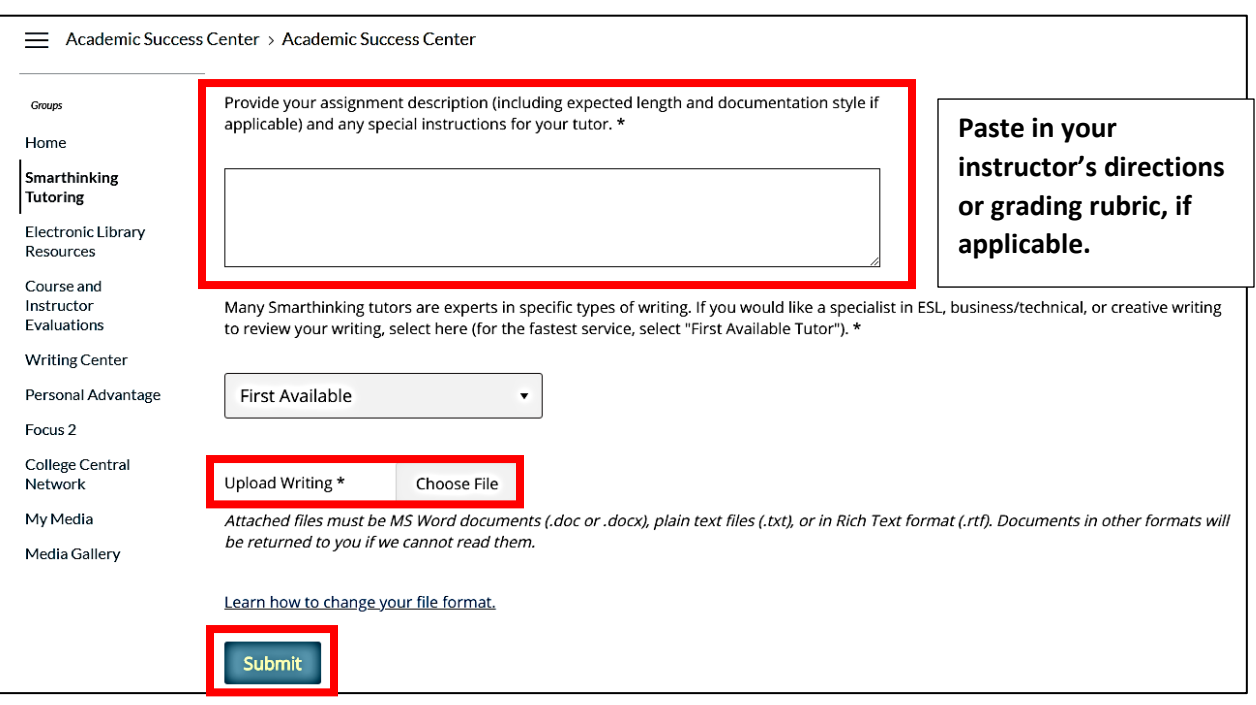